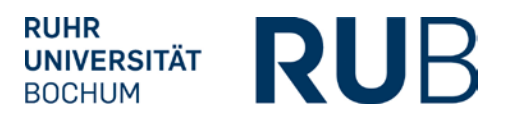

# **ABNAHME DER UMSETZUNG DER PRÜFUNGSORDNUNG IN ECAMPUS(POS)**

## **1. Studienfachinformationen**

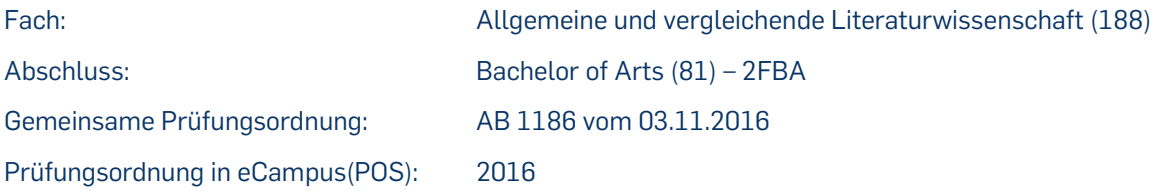

# **2. Modul – Typen**

- Grundkurs (GK): Einführung in das Fach Komparatistik (2000)
- Grundlagenmodul (GM): Grundlagen der Komparatistik (2500)
- Allgemeine [1 \(A1\): Epochen der Weltliteratur](https://vspl-campus.ruhr-uni-bochum.de/campus/all/abstractmodule.asp?gguid=0x3698EFA17F7316438E0679EEC3A05020&fieldgguid=0x92BB8C961402D842ADF7FD97EEB21896&tguid=0x617D4B1934C59B4EB8B4036A80DCE504) (3000)
- Allgemeine 2 (A2): Poetik und Ästhetik, Gattungstheorie (4000)
- [Allgemeine 3 \(A3\): Theorien, Methoden, Modelle](https://vspl-campus.ruhr-uni-bochum.de/campus/all/abstractmodule.asp?gguid=0x5C1B5AA028F7E24CB5A7206860CC3D97&fieldgguid=0x92BB8C961402D842ADF7FD97EEB21896&tguid=0x617D4B1934C59B4EB8B4036A80DCE504) (5000)
- [Vergleichende 1 \(V1\): Werke und Autoren im weltliterarischen Kontext](https://vspl-campus.ruhr-uni-bochum.de/campus/all/abstractmodule.asp?gguid=0x7802068CA7AB2D4C84AB133F1545F18F&fieldgguid=0x92BB8C961402D842ADF7FD97EEB21896&tguid=0x617D4B1934C59B4EB8B4036A80DCE504) (6000)
- [Vergleichende 2 \(V2\): Literatur im Dialog \(Literatur/andere Künste, Medien bzw. Disziplinen\)](https://vspl-campus.ruhr-uni-bochum.de/campus/all/abstractmodule.asp?gguid=0x37240BDABEE70F428435EA22DEFFBD9A&fieldgguid=0x92BB8C961402D842ADF7FD97EEB21896&tguid=0x617D4B1934C59B4EB8B4036A80DCE504) (7000)
- [Vergleichende 3 \(V3\): Stoffe und Motive der Weltliteratur](https://vspl-campus.ruhr-uni-bochum.de/campus/all/abstractmodule.asp?gguid=0xEA5C2345BBA4D74685358C1FB2BD53FD&fieldgguid=0x92BB8C961402D842ADF7FD97EEB21896&tguid=0x617D4B1934C59B4EB8B4036A80DCE504) (8000)
- Vergleichende 4 (V4): Literarische Themen und Reflexionen im übernationalen Vergleich (10000)
- Praxis (P): Forschungs- oder berufspraktisches Vertiefungsmodul (11000)
- Fachkompetenzmodul (FKM) (12000)
- Sprachnachweise (15000)

**3. Prüfungsrelevante Module**

Folgende 7 Module können als prüfungsrelevant gewählt werden: 6 Module:

- [Allgemeine 1 \(A1\): Epochen der Weltliteratur](https://vspl-campus.ruhr-uni-bochum.de/campus/all/abstractmodule.asp?gguid=0x3698EFA17F7316438E0679EEC3A05020&fieldgguid=0x92BB8C961402D842ADF7FD97EEB21896&tguid=0x617D4B1934C59B4EB8B4036A80DCE504) (3000)
- Allgemeine 2 (A2): Poetik und Ästhetik, Gattungstheorie (4000)
- [Allgemeine 3 \(A3\): Theorien, Methoden, Modelle](https://vspl-campus.ruhr-uni-bochum.de/campus/all/abstractmodule.asp?gguid=0x5C1B5AA028F7E24CB5A7206860CC3D97&fieldgguid=0x92BB8C961402D842ADF7FD97EEB21896&tguid=0x617D4B1934C59B4EB8B4036A80DCE504) (5000)
- [Vergleichende 1 \(V1\): Werke und Autoren im weltliterarischen Kontext](https://vspl-campus.ruhr-uni-bochum.de/campus/all/abstractmodule.asp?gguid=0x7802068CA7AB2D4C84AB133F1545F18F&fieldgguid=0x92BB8C961402D842ADF7FD97EEB21896&tguid=0x617D4B1934C59B4EB8B4036A80DCE504) (6000)
- [Vergleichende 2 \(V2\): Literatur im Dialog \(Literatur/andere Künste, Medien bzw. Disziplinen\)](https://vspl-campus.ruhr-uni-bochum.de/campus/all/abstractmodule.asp?gguid=0x37240BDABEE70F428435EA22DEFFBD9A&fieldgguid=0x92BB8C961402D842ADF7FD97EEB21896&tguid=0x617D4B1934C59B4EB8B4036A80DCE504) (7000)
- [Vergleichende 3 \(V3\): Stoffe und Motive der Weltliteratur](https://vspl-campus.ruhr-uni-bochum.de/campus/all/abstractmodule.asp?gguid=0xEA5C2345BBA4D74685358C1FB2BD53FD&fieldgguid=0x92BB8C961402D842ADF7FD97EEB21896&tguid=0x617D4B1934C59B4EB8B4036A80DCE504) (8000)
- Vergleichende 4 (V4): Literarische Themen und Reflexionen im übernationalen Vergleich (10000) 1 Modul:
- Fachkompetenzmodul (12000)

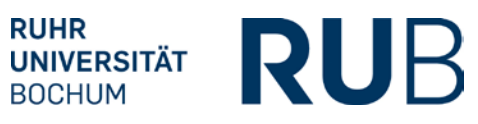

## **4. Voraussetzungen für die Bachelor-Arbeit (9020)**

• Insgesamt mindestens 130 CP in den gewählten Fächern sowie im Optionalbereich

### **5. Voraussetzungen für die Berechnung der Fachnote (9030)**

- Mindestens 71 CP im Fach Allgemeine und vergleichende Literaturwissenschaft
- 7 prüfungsrelevante Module sind bestanden (sieh Punkt 3)

### **6. Berechnung der Fachnote (9030)**

- 3 Module aus A1-A3, V1-V4 mit 8 CP ieweils 15%
- 3 Module aus A1-A3, V1-V4 mit 6 CP ieweils 5%
- Fachkompetenzmodul 40 %

Die prüfungsrelevanten Module werden mit Ausnahme des Fachkompetenzmoduls (12000) in POS in der Spalte vken2 mit "X" markiert.

Aus den 7 (3 Allgemeine + 4 Vergleichende) Modulen müssen 6 ausgewählt werden. Die Gewichtung der prüfungsrelevanten Module A1, A2, A3, V1, V2, V3 und V4 hängt von den erbrachten CP. Es werden 3 Module mit 8 CP und 3 Module mit 6 CP kreditiert.

Die drei Module mit 8 CP werden zu je 15 % gewichtet. Die drei Module mit 6 CP werden zu je 5 % gewichtet.

## **7. Berechnung der Bachelornote (9000)**

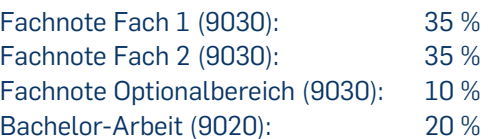

Bei der Generierung der Endnote wird überprüft, ob folgende Leistungen vorliegen:

- Fachnote Fach 1, 2 sowie die Fachnote des Optionalbereichs
- Mindestens 30 CP im Optionalbereich
- Mindestens 71 CP in jedem Fach
- Mindestens 180 CP insgesamt
- Bachelor-Arbeit mit 8 CP bestanden